# HIEL SOLO celure VAL GAMMA  $\overline{C}$ PHI 头子  $\bigcap$ is Jordan 2019 - All Rights Reserved

## Leftmost Derivation Strategy for LL(1)

- 1. Begin with your start symbol
- 2. Extend it with its production rule
	- Terminal nodes can consume terminal tokens directly
	- Nonterminal nodes you'll come back to
	- When there is alternation, 0 or more  $(*)$ , 0 or 1  $(?)$ , 1 or more  $(+)$ ...
		- You'll need to *peek ahead* one token and follow any non-terminals to find the *first terminal* to match the peeked token. Add node for step to *follow*.
- 3. Once you've completed a production rule, start on step 2 with the leftmost non-terminal node in your diagram. Stop when all nonterminals replaced.

Parse tree practice: ((1))

Expr -> Atom Atom -> '(' Expr ')' | number  $1 * 2$ 

Expr -> MaybeMulDiv Atom -> '(' Expr ')' | number MaybeMulDiv -> Atom MulDivOp ? MulDivOp -> ('\*' | '/') Atom

 $1 * 2 * 3$ 

Expr -> MaybeMulDiv Atom -> '(' Expr ')' | number MaybeMulDiv -> Atom MulDivOp ? MulDivOp -> ('\*' | '/') Atom

1 / 2 / 3

Expr -> MaybeMulDiv Atom -> '(' Expr ')' | number MaybeMulDiv -> Atom MulDivOp ? MulDivOp -> ('\*' | '/') Atom MulDivOp ?

### PollEv Speed Round

Comparing the expressions A and B

A.  $(8/4)/2$ B.  $8 / (4 / 2)$ 

Choose one: A is **equal to** B A is **greater than** B A is **less than** B

### PollEv Speed Round

Which of these two Expr trees best conveys how to compute: 8 / 4 / 2

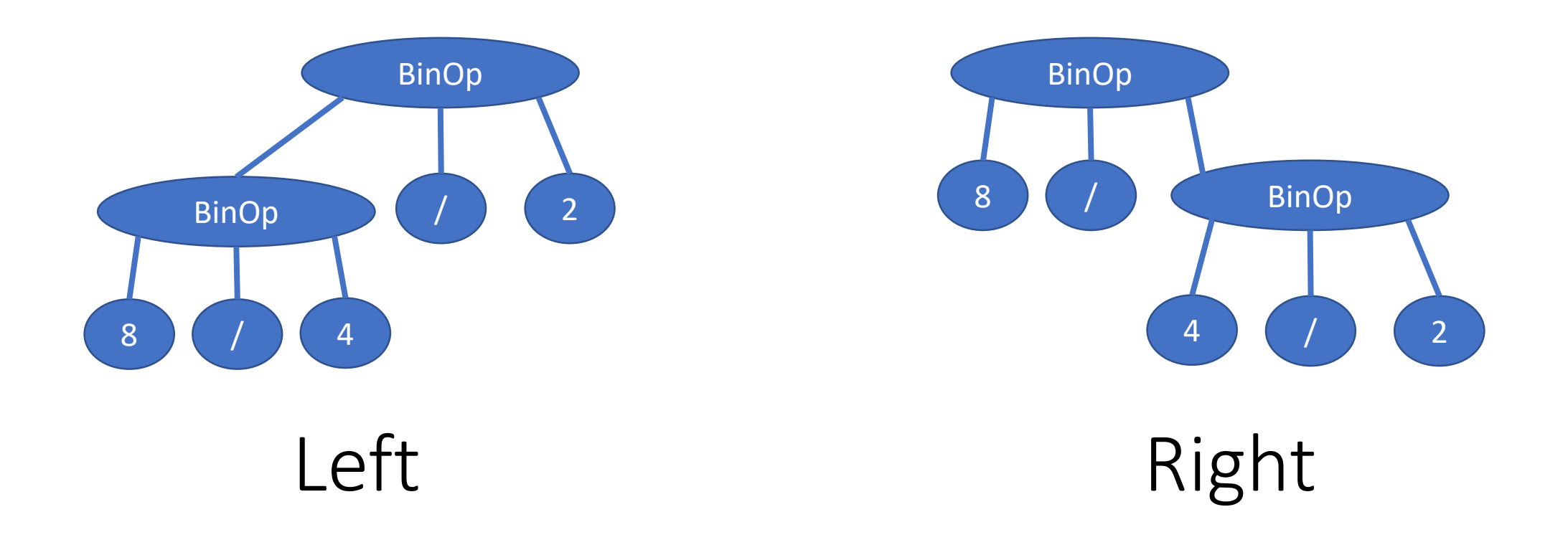

### Grammar Derivations vs. Expr Tree Productions

Expr -> MaybeMulDiv

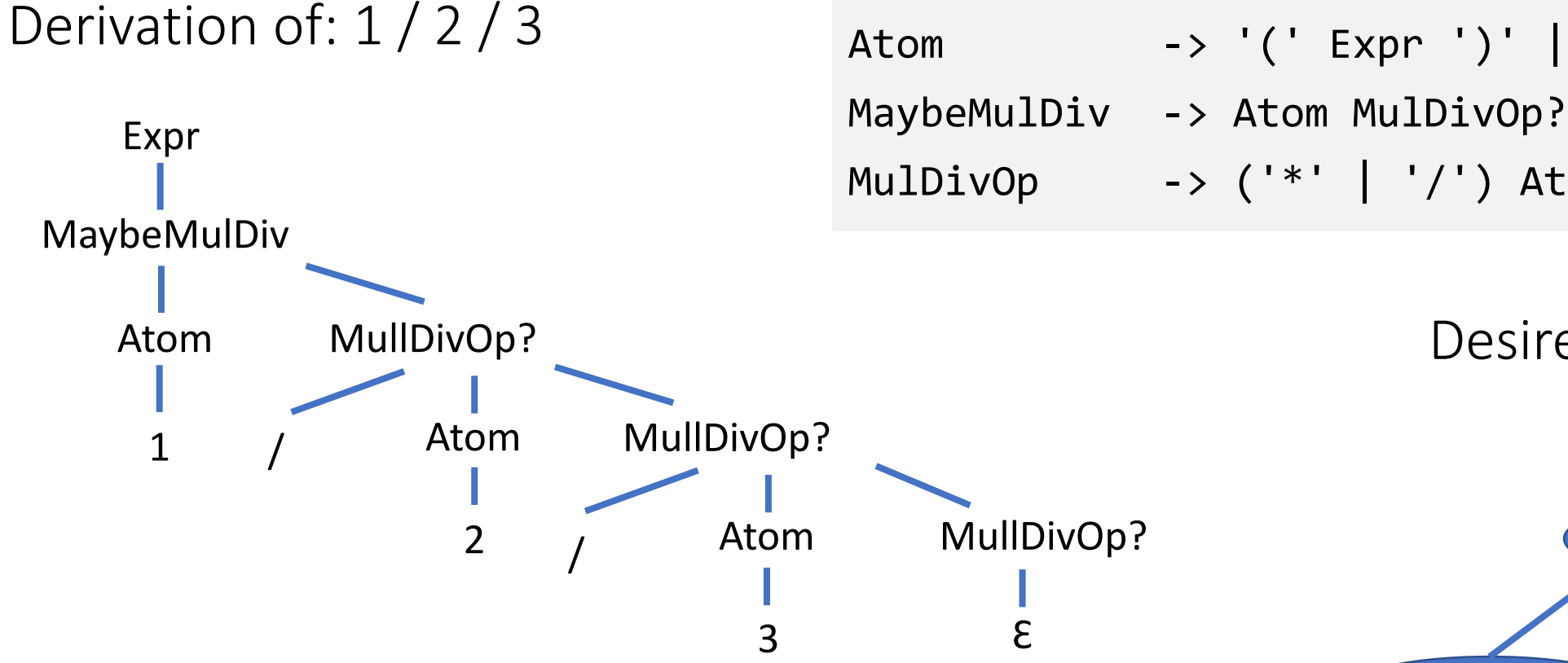

Notice the leftmost derivation of this grammar grows deeply on the righthand side.

However, the desired Expr tree, when operators of the same precedence are encountered one after another, grows deeply on the left-hand side to convey left-to-right evaluation. The key challenge of your Expr parser is producing this Expr tree recursively while your parser processes tokens as shown above.

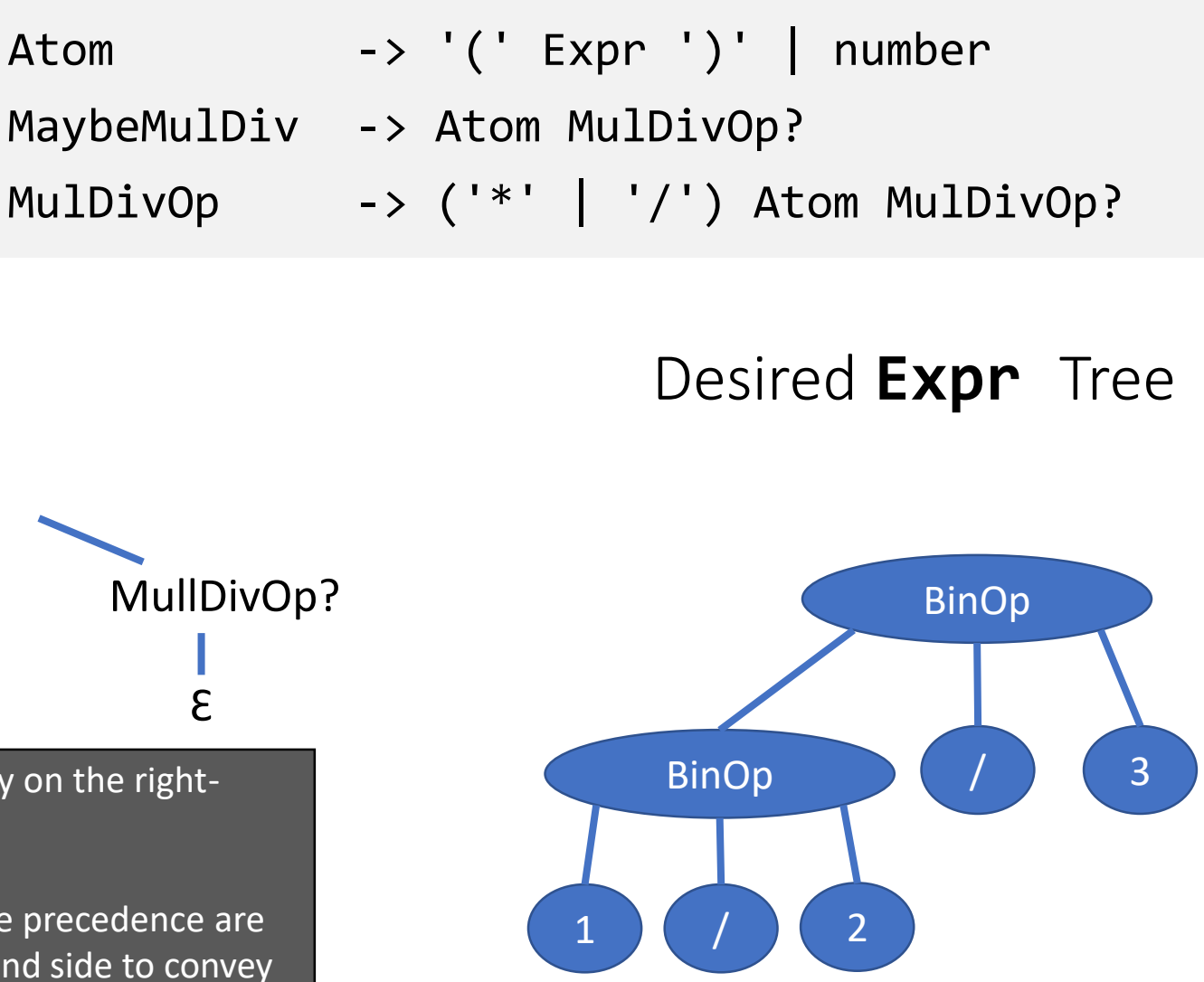

#### $1 + 2 * 3$

Expr -> MaybeAddSub Atom -> '(' Expr ')' | number MaybeMulDiv -> Atom MulDivOp? MulDivOp -> ('\*' | '/') Atom MulDivOp? MaybeAddSub -> MaybeMulDiv AddSubOp? AddSubOp -> ('+' | '-') MaybeMulDiv AddSubOp?

#### $(1 + 2) * 3$

Expr -> MaybeAddSub Atom -> '(' Expr ')' | number MaybeMulDiv -> Atom MulDivOp? MulDivOp -> ('\*' | '/') Atom MulDivOp? MaybeAddSub -> MaybeMulDiv AddSubOp? AddSubOp -> ('+' | '-') MaybeMulDiv AddSubOp?

#### $1 * 2 + 3$

Expr -> MaybeAddSub Atom -> '(' Expr ')' | number MaybeMulDiv -> Atom MulDivOp? MulDivOp -> ('\*' | '/') Atom MulDivOp? MaybeAddSub -> MaybeMulDiv AddSubOp? AddSubOp -> ('+' | '-') MaybeMulDiv AddSubOp?